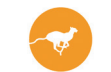

## **Anleitung** Bestellungen online bei IDEXX Diavet

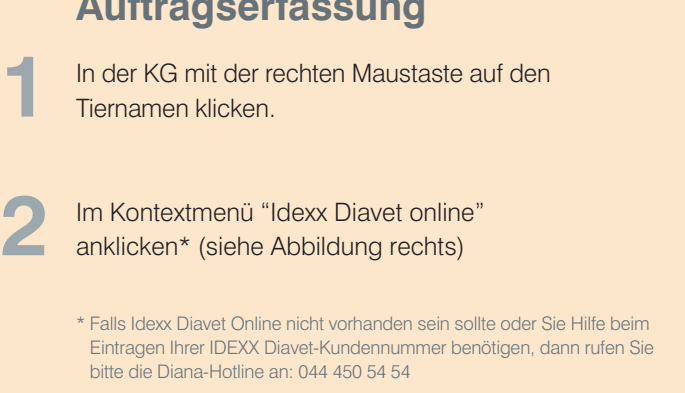

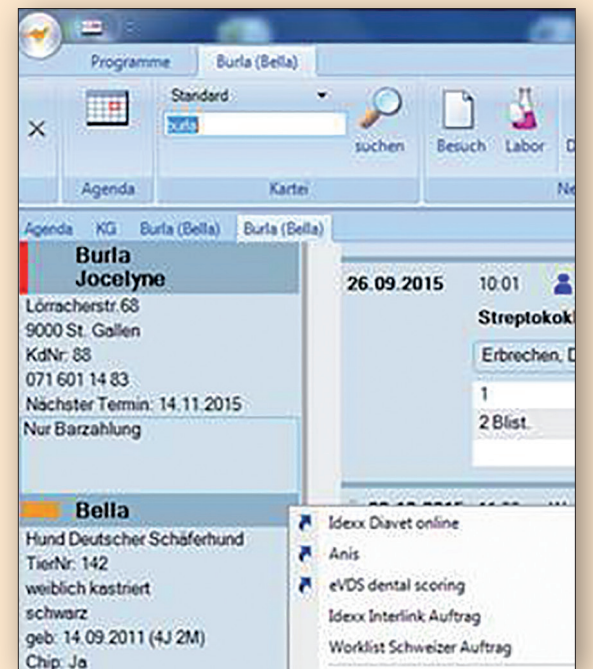

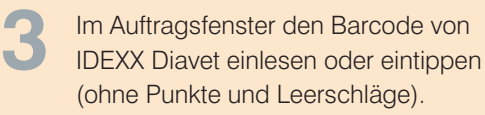

**Auftragserfassung**

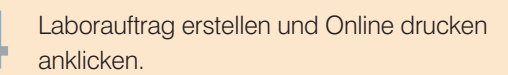

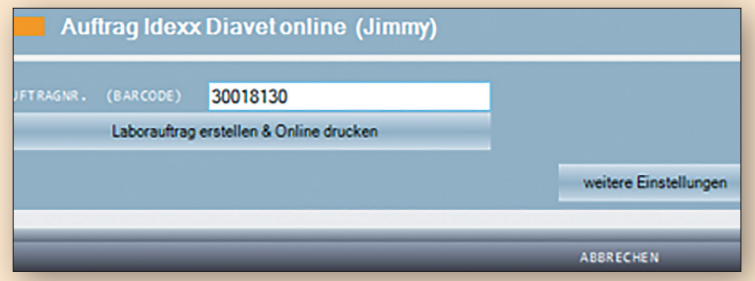

IDEXX Diavet AG Schlyffistrasse 10 8806 Bäch SZ

Tel: 044 786 90 20 Fax: 044 786 90 30 www.idexx.ch

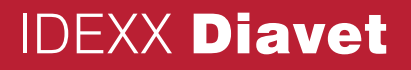

## **Auftragserfassung mit der Online-Plattform von** IDEXX **Diavet**

**1** Wählen Sie das von Ihnen<br>benötigte Antragsfomular

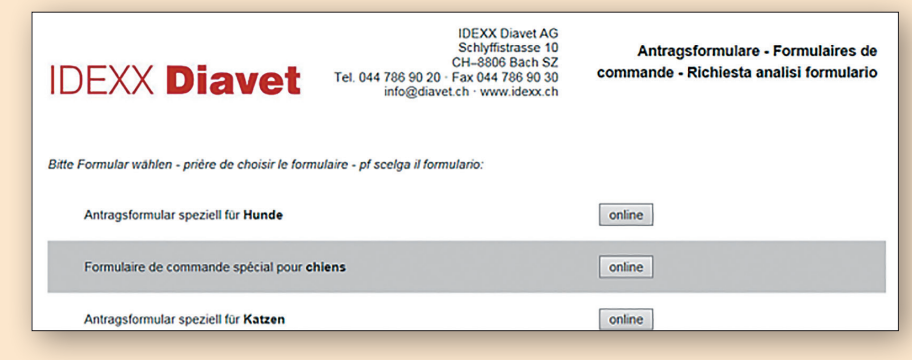

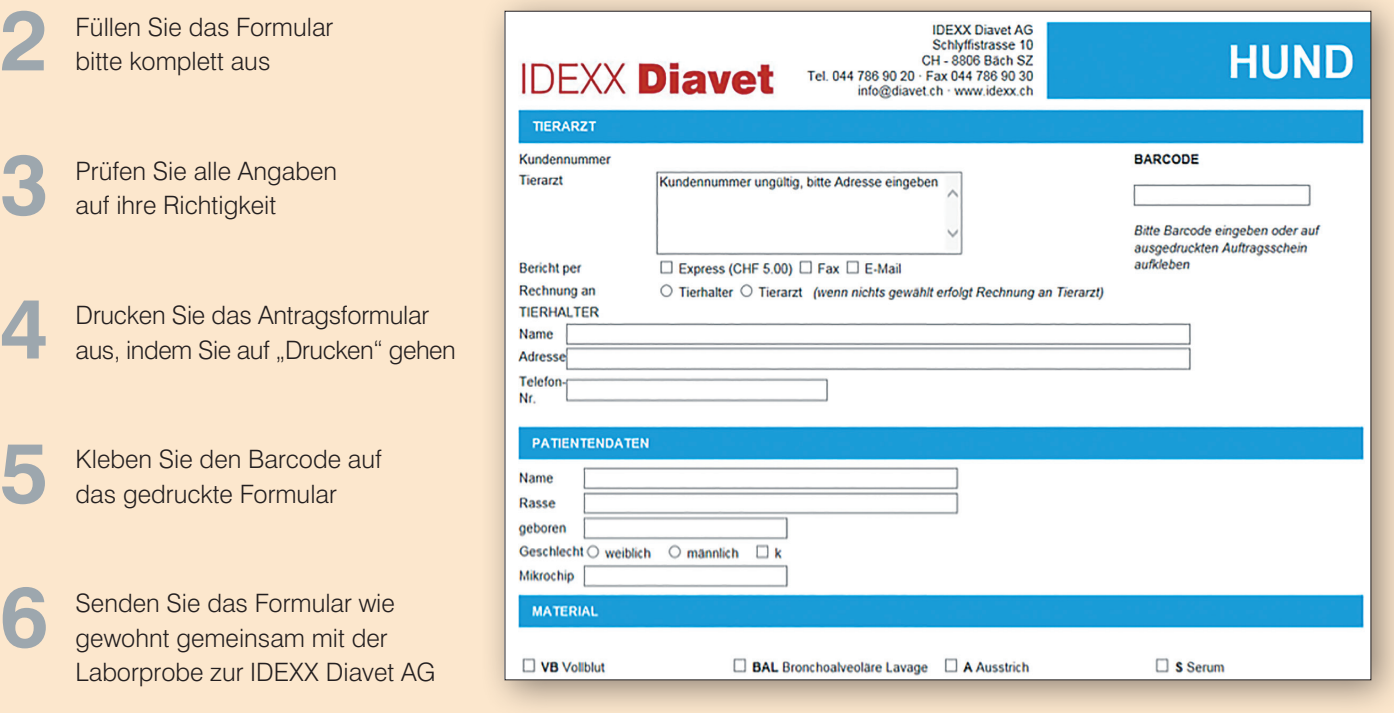

IDEXX Diavet AG Schlyffistrasse 10 8806 Bäch SZ

Tel: 044 786 90 20 Fax: 044 786 90 30 www.idexx.ch

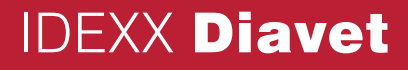